## **Adjustment entries**

Data relating to the previous closed settlement period can be subsequently included as a correction in the next subsequent settlement. For this purpose, the data to be corrected is first cancelled and then correctly entered again. Example, e.g. cancellation of holiday/sick leave.

| 4        | Settler | ment                                              |                       |           |                 |  |           |               |                 | ¢ <b>0</b> d | 0   |   |
|----------|---------|---------------------------------------------------|-----------------------|-----------|-----------------|--|-----------|---------------|-----------------|--------------|-----|---|
|          |         |                                                   |                       |           |                 |  |           |               |                 |              |     | 0 |
|          |         |                                                   |                       |           |                 |  |           |               |                 |              |     |   |
| •        | BULU    | L Vollzeit                                        | Create new settlem    |           |                 |  | ×         | 8.078.0       | 64.00764.00     | 0.0          | 0.0 | 1 |
| •        | BULU    | WFultime                                          | create new settlern   |           |                 |  |           | 27.0/42.0     | 216.00/336.00   | 1.0          | 1.0 | Û |
|          | BULU    | L Volzet                                          |                       |           |                 |  |           | 49.0782.0     | 371:307636:00   | 0.0          | 0.0 |   |
|          | BULU    | WFultime                                          | Company               | BULU - BU | BULU - BULU 🔍 🗸 |  |           | 43.07.44.0    | 328:00/352:00   | 1.0          | 0.0 |   |
|          | BULU    | L Volzet                                          |                       |           |                 |  |           | 65.0/55.0     | 544:13/682:00   | 0.0          | 0.0 |   |
| •        | BULU    | G Telizeit                                        | Contracts:            | W Fulltim | W Fulltime 💌 🐱  |  |           | 0.0/12.0      | 00:00 / 96:00   | 0.0          | 0.0 |   |
| •        | BULU    | G Teilzett 4T Woche                               |                       |           |                 |  |           | 17.0/43.0     | 124.00 / 276.00 | 1.5          | 1.0 |   |
| 8        | BULU    | G Telizett                                        | Recorded times from * | 612.022   | 5/1/21          |  |           | 45.0738.0     | 363.00/212.03   | 0.0          | 0.0 |   |
| •        | BULU    | L Telzet                                          |                       | Series .  |                 |  |           | 16.0/23.0     | 136.06 / 138.00 | 5.0          | 0.0 |   |
| <b>•</b> | BULU    | G Volkreit                                        | Recorded times to *   | 5/31/21   |                 |  | 41.0/12.0 | 414.29/656.00 | 12.0            | 0.0          | 1   |   |
| 8        | BULU    | G Volkzeit, G Teilzeit 4T Woche, G Befristet      |                       | 5(31)21   | 5(31)21         |  |           | 97.07100.0    | 865.47 / 790.00 | 0.0          | 2.0 |   |
|          | 8000    | G Telizeit                                        |                       |           |                 |  |           | 38.0/32.0     | 245:00/176:00   | 2.0          | 0.0 |   |
|          | BULU    | G Voltzeit, G Teitzeit 4T Woche, G Befrister, G T | Cancel                |           |                 |  | Create    | 123.07 138.0  | 978:5871009:30  | 8.0          | 2.0 |   |

Correction of working time

## Correction entries are also displayed in the export.

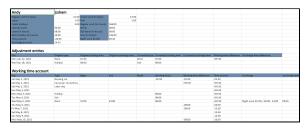

| Adjustment entries   |                       |                       |                         |                |                        |                          |                                |                                  |                |
|----------------------|-----------------------|-----------------------|-------------------------|----------------|------------------------|--------------------------|--------------------------------|----------------------------------|----------------|
| Dev                  | Original type         | Original working time | Original surcharge time | Corrected type | Corrected working time | Corrected surcharge time | <b>Working time difference</b> | Sandharge time difference        |                |
| Mon Apr 13, 2021     | Work                  | 01:38                 |                         | Work           | 07:00                  |                          | +05:30                         |                                  |                |
| Wed Apr 28, 2921     | Holiday               | 08.00                 |                         | Sick           | 68-00                  |                          |                                |                                  |                |
| Working time account |                       |                       |                         |                |                        |                          |                                |                                  |                |
| Der                  | Tape                  | Begin                 | trel                    | Break          | Working hours          | Working time difference  | Time account                   | Sarcharge                        | Surpharge time |
| Set May 1, 2023      | Booking cut           |                       |                         |                | -02:20                 | 42:20                    | -02:20                         |                                  |                |
| Sat May 1, 2021      | Carryover corrections |                       |                         |                |                        | +65:30                   | -03:10                         |                                  |                |
| Set May 1, 2023      | Labor day             |                       |                         |                |                        |                          | +05:10                         |                                  |                |
| Sun May 2, 2021      |                       |                       |                         |                |                        |                          | +03:10                         |                                  |                |
| Mon May 3, 2021      | Holiday               |                       |                         |                | 08-00                  |                          | -03:10                         |                                  |                |
| Tue May 4, 2021      | Sick                  |                       |                         |                | 08:00                  |                          | +03:10                         |                                  |                |
| tied May 5, 2021     | Thork                 | 15:00                 | 23:00                   |                | 08:00                  |                          | -03:10                         | Night work 25.0% / 20.08 - 23:00 | 00.45          |
| Thu May 6, 2021      |                       |                       |                         |                |                        | -68:90                   | -04:50                         |                                  |                |
| Fri May 7, 2021      |                       |                       |                         |                |                        | -08:00                   | -12:50                         |                                  |                |

Sample export with adjustment entries

Corrections to the previous settlement period can be made in the new settlement that is still open (open lock) in the corresponding applications (time recording, absences) and are displayed changed after reloading the settlement data and repeated export.